## IPM 10/11 – P4 Handling Events in AWT

Licenciatura em Ciência de Computadores

Miguel Tavares Coimbra

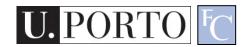

## Why Events?

- Components need a way to:
  - Receive messages.
  - Send messages.
- Examples:
  - A TextField needs to know that a key was pressed.
  - A destroy Button wants to tell the corresponding window that it was pressed.
- In Java AWT we can use *Events*

## What are AWT Events?

- Like everything in java, an *Event* is an *Object.* 
  - java.lang.Object
    - java.util.EventObject
      - java.awt.AWTEvent
- Based on a Consumer / Producer framework.
  - Producer generates *Event* objects.
  - Consumers register as listeners of Events.

#### Example

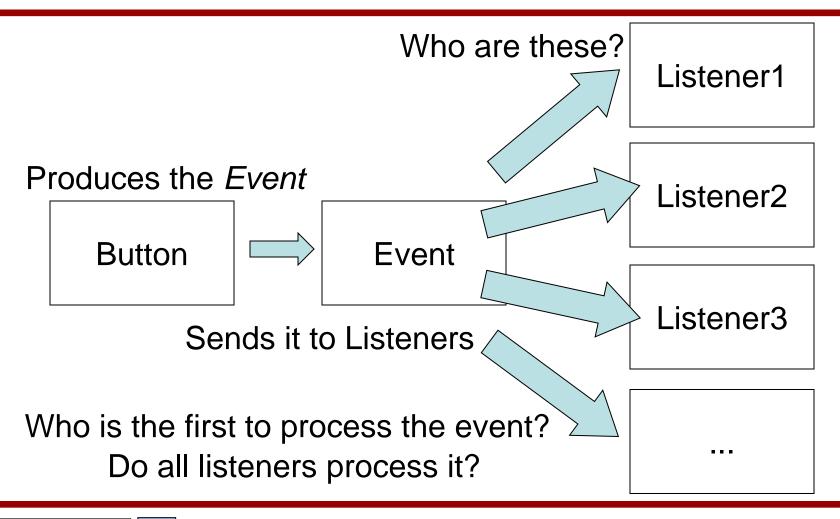

# Adding Listeners

Producers add their Listeners

– And not the other way around!

- Function: AddListener(listener);
- Example:

Button mybutton = new Button("Ok"); mybutton.addActionListener(this);

But **this** needs to know how to listen!

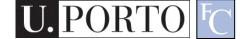

#### More examples

Button button = new Button("Ok"); ActionListener ac = new ActionListener() button.addActionListener(ac);

Button button = new Button("Ok")
button.addActionListener(new ActionListner() { ... });

## Can I be a Listener?

- Yes....
  - But you need to implement the listener interface.
    - What is an interface?
- This way the *Event* object can be received as a parameter.

public class Contador extends Frame implements ActionListener
{
 public void actionPerformed(ActionEvent e) {
 // Insert your killer code here
 }
}

#### A more complex example

- Imagine you have a TextField object.
  - You want to block every keypress that does not correspond to a number.

Class myTextField extends TextField (

#### Pause: What does extend mean?

## Inheritance

- Object-Oriented Programming
  - Inheritance
  - Child classes inherit methods and properties of parent classes.

class child extends parent {

// killer code here

- Great way to reuse and expand code.
  - Also means we must <u>always</u> use good programming practices since we might later reuse this code.

#### Back to our example

- Imagine you have a TextField object.
  - You want to block every keypress that does not correspond to a number.

Class myTextField extends TextField {

 So myTextField inherits all methods and properties of TextField.

# Managing Events

- Now myTextField wants to listen to KeyEvents.
- Need to implement the KeyListener interface:

public class myTextField extends TextField implements KeyListener
{

public void keyTyped(KeyEvent e) { // Do Something }
public void keyPressed(KeyEvent e) { // Do Something }
public void keyReleased(KeyEvent e) { // Do Something }

# **Consuming Events**

- I can then implement code that ignores nonnumerical key presses.
- Which key was pressed?
  - Check the KeyEvent object!
- Who pressed it?
  - e.getSource();
- But my Event will then be passed to TextField class.
  - Consume the event
     e.consume();

## Types of Events

- ActionEvent Button, MenuItem, TextField
- ItemEvent Checkbox, CheckboxMenuItem, Choice
- AdjustmentEvent Scrollbar
- WindowEvent Dialog, Frame
- KeyEvent Any component
- FocusEvent Any component
- ContainerEvent Container
- TextEvent Text

#### ActionEvent example

```
import java.applet.Applet;
import java.awt.Button;
public class TestButton extends Applet {
   private Button button = null;
   public TestButton() { super(); }
   public void init() {
          button = new Button();
          button.setLabel("Press me!");
          button.addActionListener(new java.awt.event.ActionListener() {
                    public void actionPerformed(java.awt.event.ActionEvent e) {
                               button.setLabel("OK"); }
                    });
          add(button);
   }
```

#### TextEvent example

```
import java.applet.Applet;
import java.awt.Label;
import java.awt.TextField;
public class TestTextField extends Applet {
     private TextField textField = null;
     private Label label = null;
     public void init() {
             label = new Label("Password:");
             textField = new TextField();
             textField.setColumns(10);
             textField.setEchoChar('*');
             textField.addTextListener(new java.awt.event.TextListener() {
                            public void textValueChanged(java.awt.event.TextEvent e) {
                                          label.setText(textField.getText()); } });
             textField.addActionListener(new java.awt.event.ActionListener() {
                            public void actionPerformed(java.awt.event.ActionEvent e) {
                                          label.setText("Password"); } });
             this.add(label, null);
              this.add(textField, null);
     }
```

# Summing up

- I can reuse and improve previous classes
   NewClass extends OldClass
- For a class to implement an interface, it must implement all the defined methods.
   NewClass implements AmazingInterface
- Events are:
  - Produced by components.
  - Consumed by registered Listeners.

#### Resources

- Developer Resources for Java Technology <u>http://java.sun.com/</u>
- 2. Essentials of the Java programming language <u>http://java.sun.com/developer/onlineTraini</u> <u>ng/Programming/BasicJava1/</u>